**LTER Web Application Design**

Updated: August 28, 2005

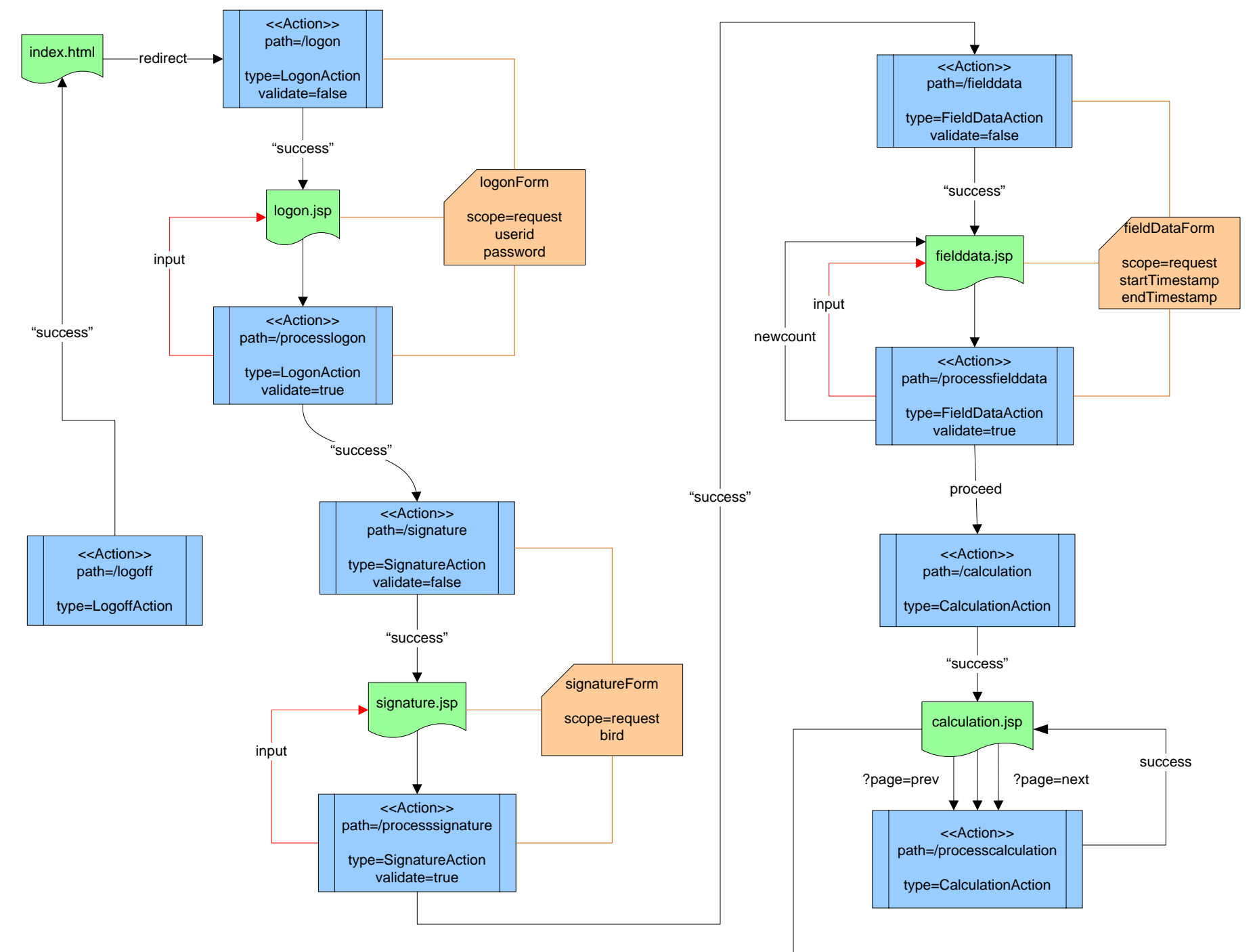

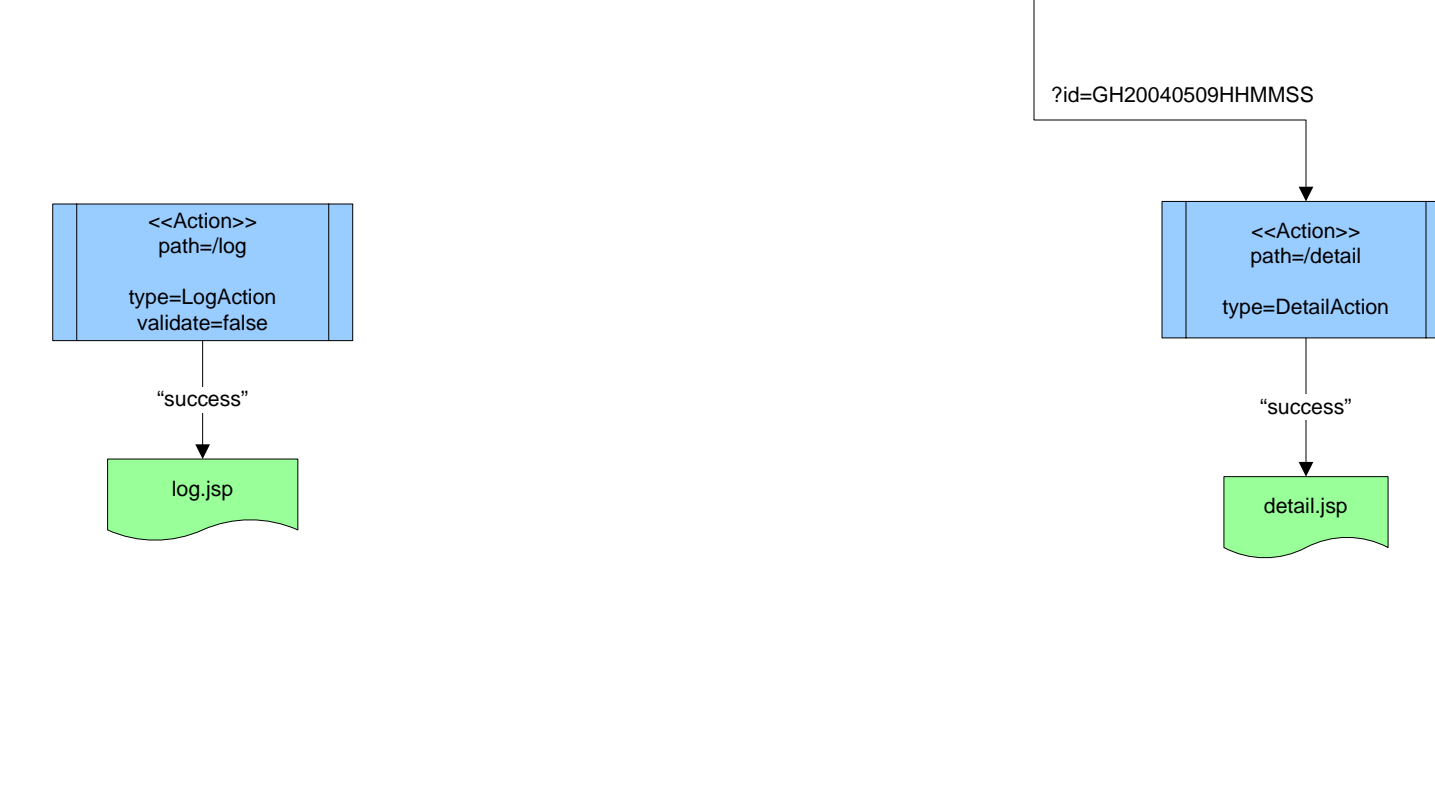

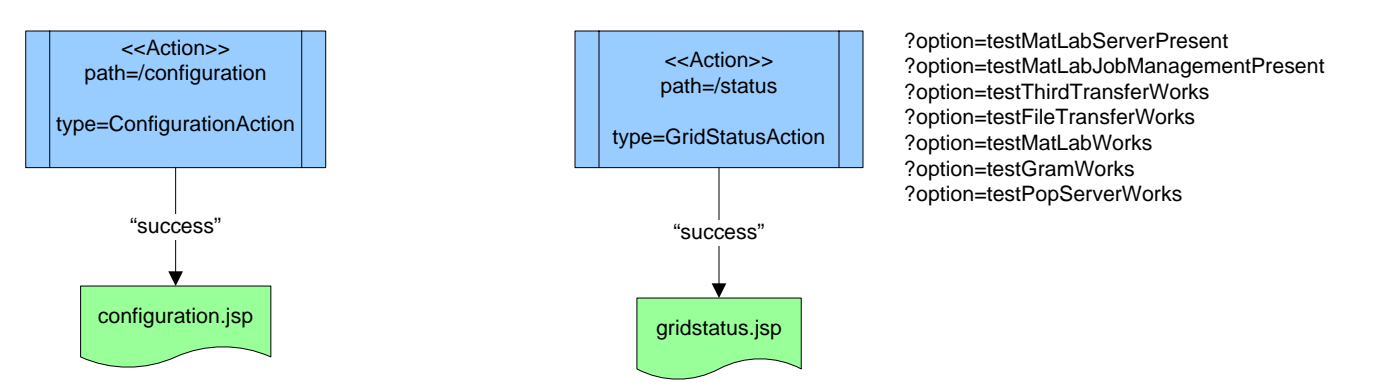